## **Publiczna Szkoła Podstawowa im. Tadeusza Kościuszki w Błędowie**

**WYMAGANIA EDUKACYJNE Przedmiot: Informatyka Klasa 7**

Nauczyciel: mgr Krystyna Kaźmierczak

Program nauczania informatyki w szkole podstawowej "Lubię to!" - autor: Grażyna Koba, Nowa Era Nr dopuszczenia podręcznika: 847/4/2020/z1

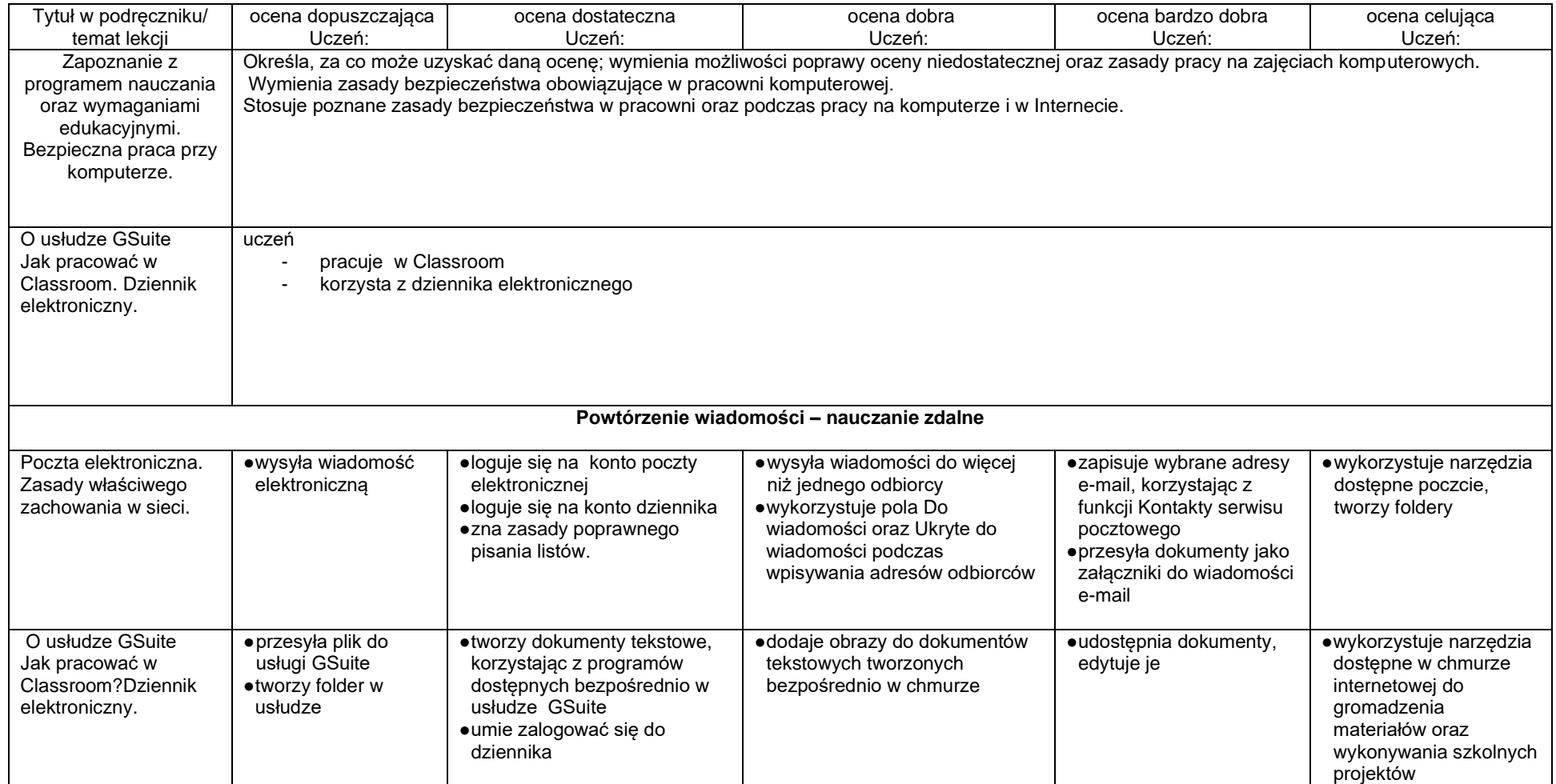

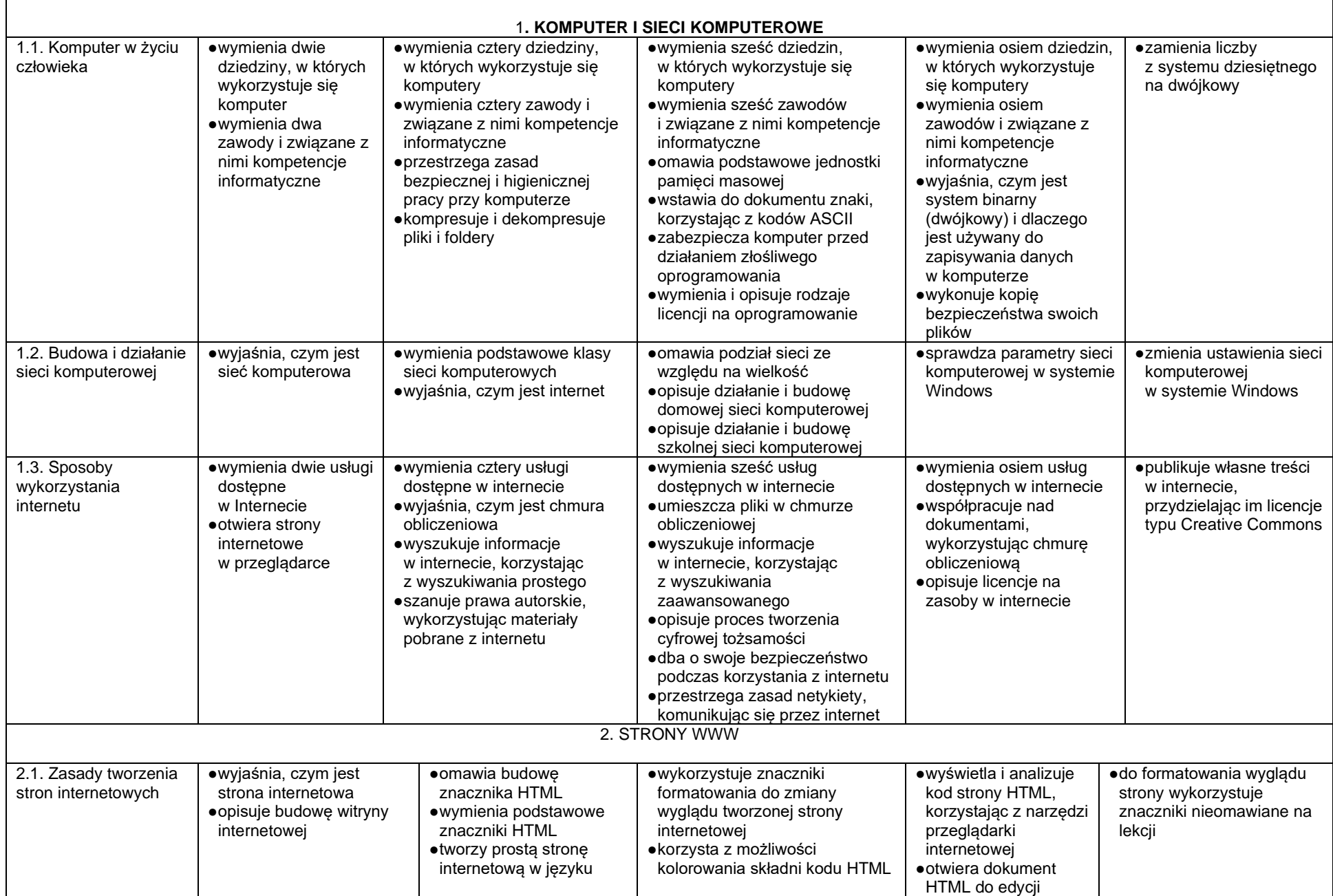

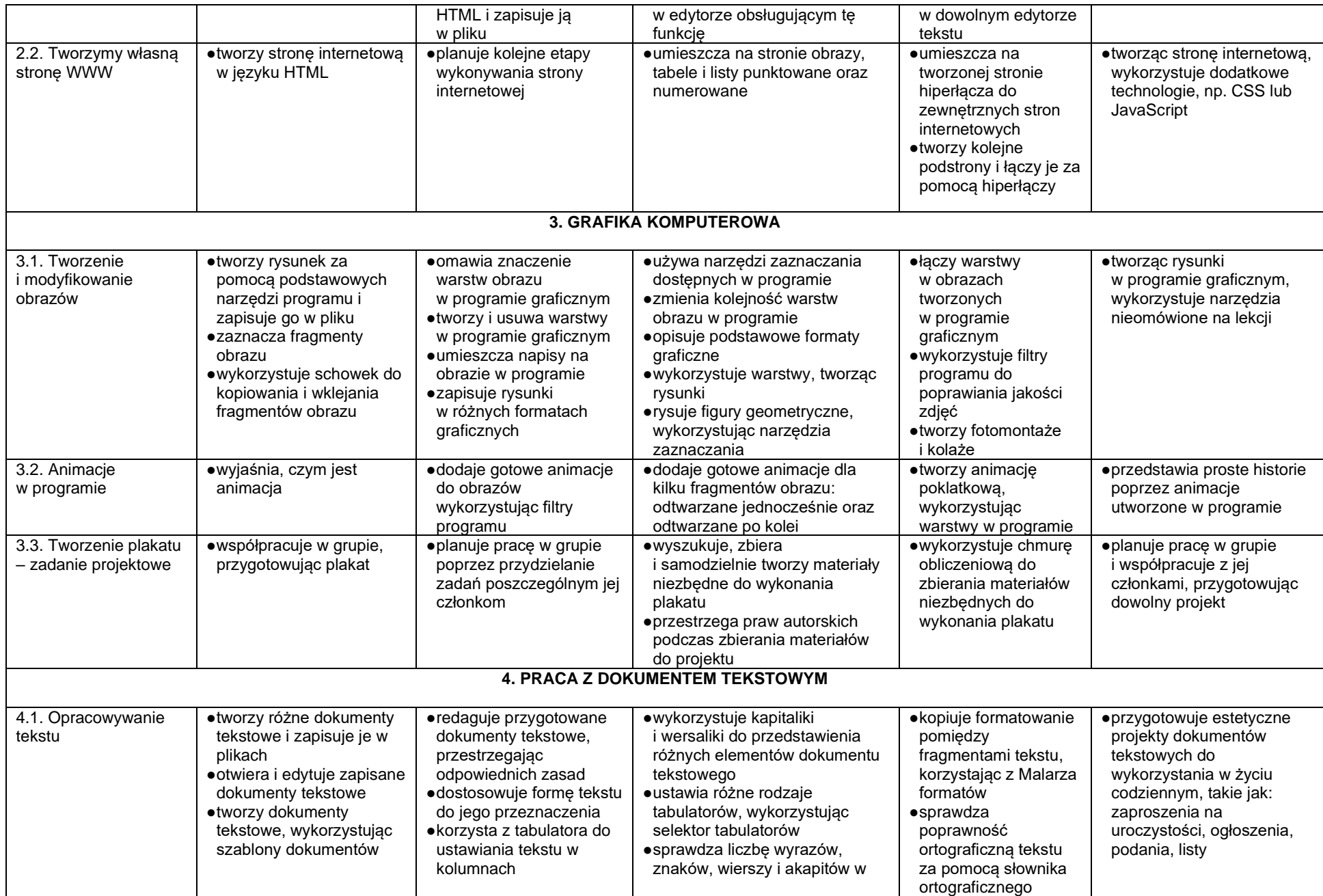

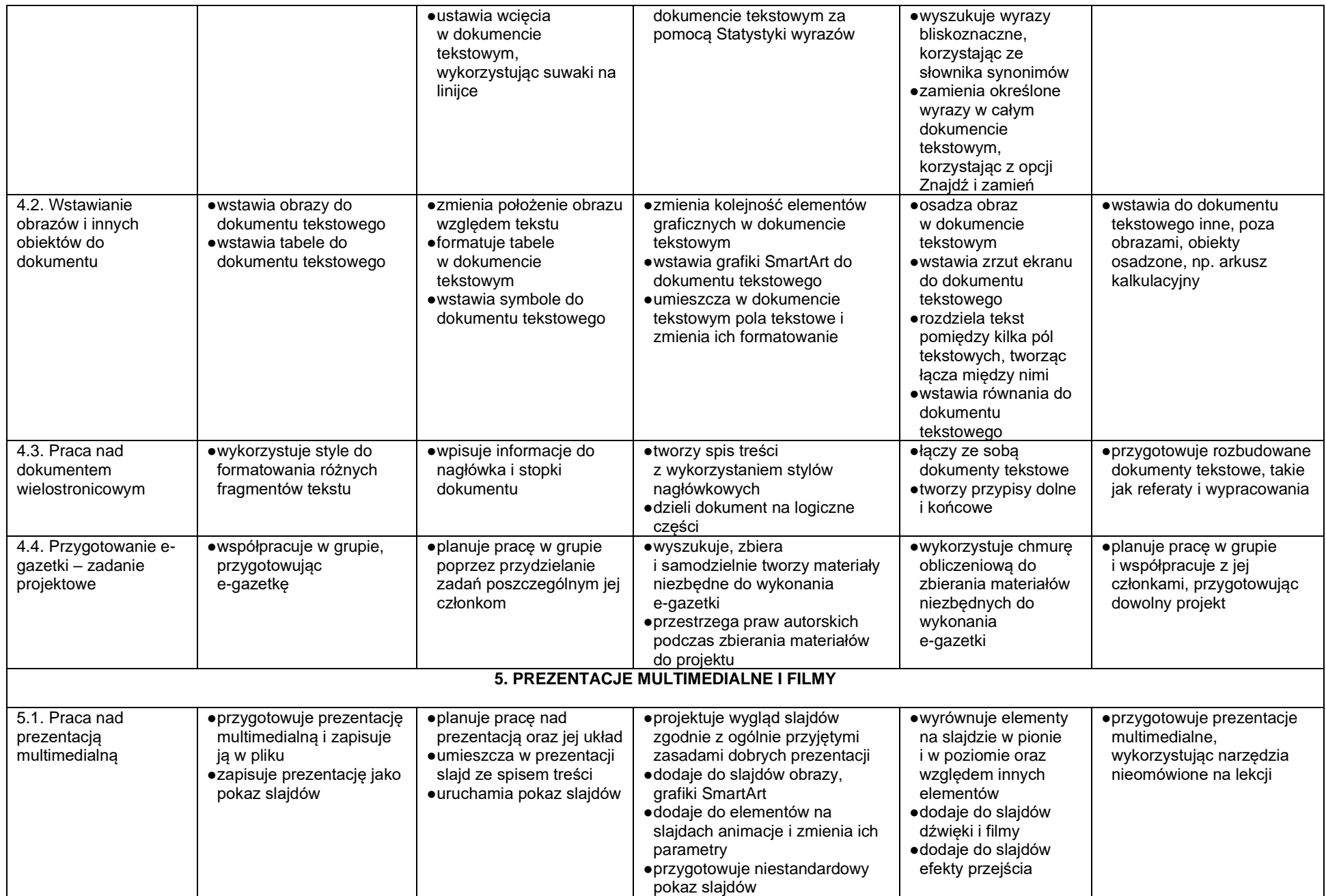

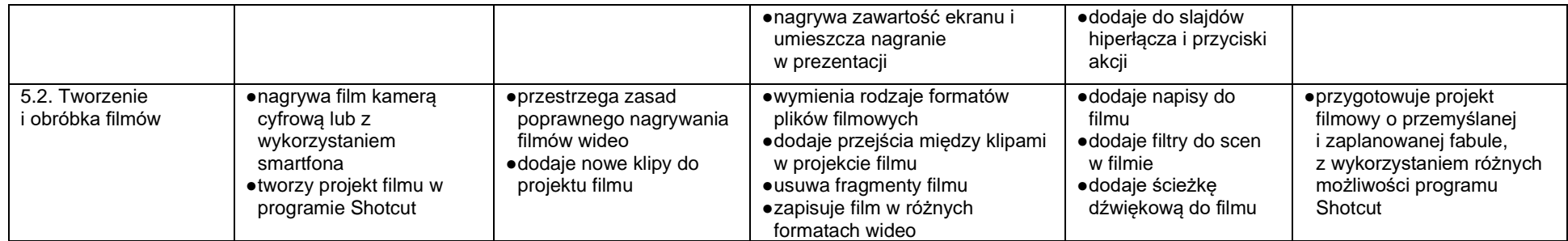